# **VIRTUAL COLOSCOPY:**

### **A LOW-PAIN METHOD WITHOUT TUBE**

### **General remarks**

Virtual coloscopy, also called MS-CT colonography, is a relatively new method to examine the colon, allowing the treating doctor to view the inside of the colon and detect possible changes. The informative value of this examination procedure is comparable to that of a conventional coloscopy.

In contrast to a conventional endoscopic coloscopy, virtual coloscopy does not require an examination instrument (a flexible endoscope) to be inserted into the colon. This makes the examination painless for the patient and the procedure can be performed without sedation or analgesia of any type.

The examination is performed with a so-called MS-CT scanner (multi-slice computed tomography scanner), which uses x-rays to produce images of very thin sections of the body, which are then assembled into three-dimensional data by the computer. Virtual coloscopy creates the opportunity to make a plastic journey through the colon without the need to insert any instrument or device.

In the meantime, this method can be recommended as a safe and established procedure without any significant side effects. Hence, the examination is an excellent method for the early detection of colon cancer. However, it is equally suited as a follow-up care for colon cancer and for the imaging of inflammatory colon diseases.

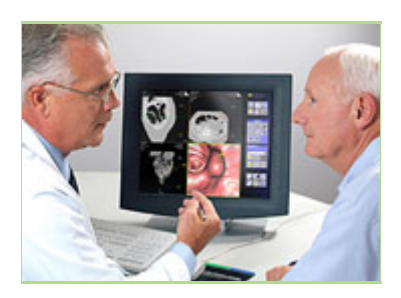

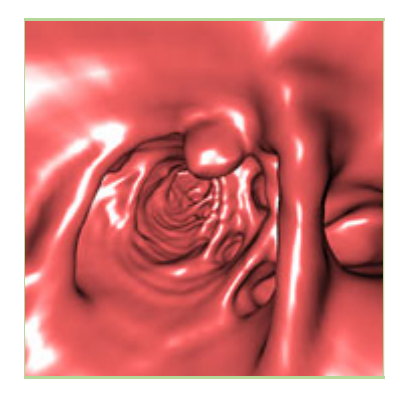

#### **Examination procedure**

For the examination, you will lie on a CT bed, which slowly moves into the cone-shaped opening of the CT scanner. The first series of pictures is taken with you lying on your stomach, followed by another one lying on your back.

In order to distend the colon, air is insufflated into the colon via a very thin rectal tube inserted into the anus. In addition, the patient receives muscle-relaxing medication which is to prevent the colon muscle from cramping.

However, the informative value of the examination depends to a large amount on a careful cleaning of the colon, which makes a thorough preparation an absolute necessity!

After the examination, the radiologist will analyse the images – in most cases a total of 1000 cross-sectional images – on a special

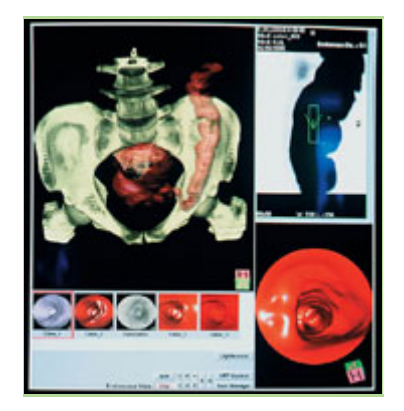

computer. In doing so, the radiologist will first examine the colon and then also evaluate the other organs of the abdominal cavity which are also imaged with this method.

#### **After the examination**

Unless instructed otherwise by your doctor, you may eat and drink normally after the procedure.

#### **Taking of medication**

The laxative measures required for the procedure may block or limit the effectiveness of any other medicines you might have taken. This also applies to the contraceptive pill. Consult your doctor about the frequency and dosage of the other medicines you have to take regularly.

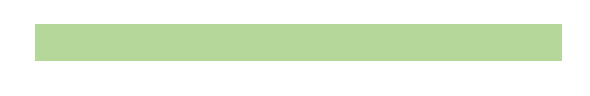

## **Preparation for virtual coloscopy:**

In order to prepare for virtually coloscopy patients are required to run through following procedure 48 hours before the examination:

1st day: Light meals with a lot of liquidity, one portion barium-suspension at night (bottle no.1)

2nd day: light breakfast together with the 2nd bottle of barium-suspension, light lunch together with the 3rd bottle of barium-suspension. No more food afterwards. Start cleaning of the intestine 2 hours after lunch. For this purpose drink intestine cleansing suspension "Klean Prep". Take in the first portion of gastrographin (bottle 2) in the evening (may be mixed with water if desired).

Day of examination: Do not eat any food, only drinks. Take in 2nd portion of gastrographin (bottle 2). End of preparation.

Costs of examination: 280 Euro

#### **Further action in the event of positive results**

In the event that the CT scan reveals changes in the colon, an endoscopic coloscopy can be performed for further examination or intervention, such as the removal of colon polyps (growths that form on mucous membranes), if required.

Costs for polopectomy (removal of polyps by way of operation) depending on extent:

Operation category 3: 730,66 Euro Operation category 4: 1.183,21 Euro